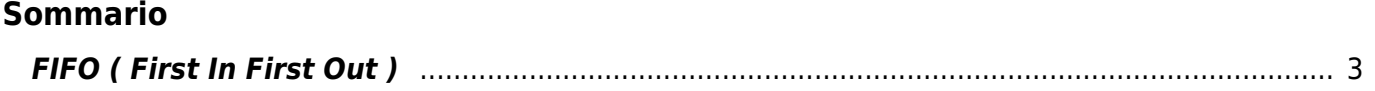

## <span id="page-2-0"></span>**FIFO ( First In First Out )**

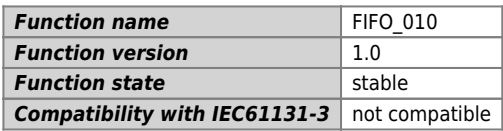

## **Graphic symbol :**

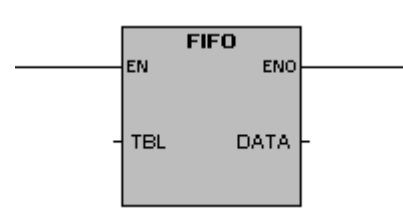

## **Input / Output :**

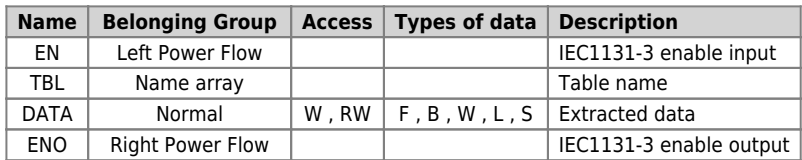

The operation **First In First Out**, cancels the first record of the table (TBL) and it transfers the value in the specified addresses (DATA). The other records of the table are shifted of one position toward the top. For each record done, the number of records (pointers) of the table is decremented of 1.

Error conditions that sets  $ENO = 0$ : empty table.

Documento generato automaticamente da **Qem Wiki** -<https://wiki.qem.it/> Il contenuto wiki è costantemente aggiornato dal team di sviluppo, è quindi possibile che la versione online contenga informazioni più recenti di questo documento.